## SAP ABAP table TVRMAVK {Repair Procedure: Actions}

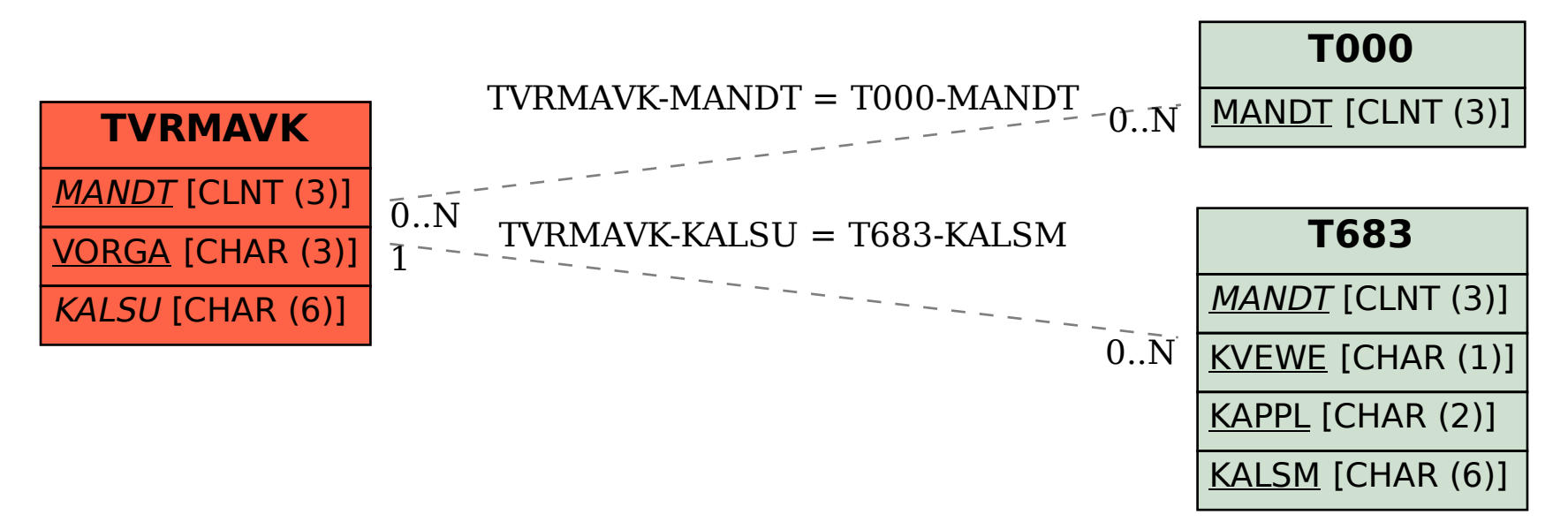